# **Photoshop Text Styles Free Download**

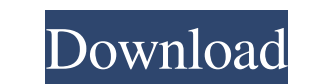

## **Download Free Stylish Fonts For Adobe Photoshop Crack+ License Key Full [Mac/Win]**

Tip You can always access a layer's properties from the layers palette. See the upcoming section for more on the Layers palette. \*\*\*Tab\*\*: Click this icon to enter the text box, which is used to change the name of a layer. the onscreen keyboard to type information. See Figure 4-2) bottom).

# **Download Free Stylish Fonts For Adobe Photoshop Crack + Activation Code (Latest)**

The editors that allow you to do this are available for Linux and for Mac OS. Since this is a very similar app to the Mac counterparts, let's see how we can edit images in Linux using GIMP, Paint.Net, and Pinta. GIMP, Pain that is not famous because it is a known fact that Linux users prefer to use the command line. In other words, there is no GUI for editing images. However, there are many tools that allow you to edit photographs. Since Lin is considered a powerful image editing software for Linux. However, it is not the only option for graphic designers and image editors. GIMP is the GNU Image Manipulation Program. It is a program similar to Photoshop Elemen graphic editors such as Paint.Net, and Pinta. Although GIMP is very powerful, there are not many tutorials about editing images in Linux. Using a TutoUtils tutorial, I will show you the steps to edit an image using GIMP 2. GIMP is free and available for all operating systems. Unlike other tools, GIMP is very intuitive and has a huge community of users. In this tutorial, we will learn how to edit an image in GIMP. The tutorials in this post a 05a79cecff

### **Download Free Stylish Fonts For Adobe Photoshop Crack +**

The Pen Tool allows you to draw freehand or use one of the predefined pen tools in Photoshop to create shapes, lines, and text. The Gradient Tool allows you to draw lines and fill an area by adjusting color values between shift, flip, or drag the selected objects around an image. The Pen Tool allows you to draw shapes and text, including freehand drawing. The Paint Bucket tool allows you to quickly select an area of an image. The Quick Sele (Bucket) tool allows you to apply a transparency mask on a selected area, allowing you to extract an area of an image and place it in another area of the image. The Healing Brush tool is similar to the Clone Stamp, except effect, you can click on the area to heal, then add an object or text that applies an Auto Filter effect, which fills in missing pixels. The Refine Edge tool is a powerful tool for sharpening images. The 3D virtual environ and group layers. The Layers panel also shows you which layer is currently selected, and the document's active or foreground layer. The Brush dialog box provides options for selecting different brush, pen, and eraser tools your image. The Color dialog box provides options for selecting different colors, tones, or tinting that you can apply to your image. The Layer dialog box contains the standard menu options for layers, including hiding, de

#### **What's New in the?**

N.D.Ill.1992). While this case will not be complex in regard to an accounting of funds, it is a complex case in that it will require counsel to attend to the accounting, including those funds that will be distributed, calc priority over the Trustee, calculating the distributions to be made to creditors, which should then be added to the distribution to be made to creditors, and calculating the distribution to be made to creditors. [3] On a r present case, it is clear that the debtor, as director of the corporation, was the President of that corporation. It is thus clear that the debtor was an officer of the corporation, that she was responsible for directing t the corporation. Jackson, 864 F.2d at 1152-53. In the case at bar, the Debtor was the sole shareholder of the corporation, served as its President, and possessed an even higher degree of control over the corporation than d See, also, In re Smith, 74 B.R. at 846 ("[I]t is clear that the debtor, who is the sole proprietor of the business, is the main operator of the business."); United States v. McGuire, 15 B.R. 989, 990 (Bankr.N.D.Ind.1981) ( by the debtor.") (citation omitted); In re Courtney, 18 B.R. at 422 ("[T]he debtor here is the sole proprietor of the two corporations and is the `only person who can turn it off' even if he chooses not to do so.") (citati

### **System Requirements For Download Free Stylish Fonts For Adobe Photoshop:**

To play you need: - A workstation with 4 GB of RAM, or more if your graphics card is able to drive 4K resolution - An AMD Radeon RX 5700 or better or Nvidia RTX 2080 or better graphics card. The more powerful the better - HDMI monitor that supports HDR - A minimum of a 64-bit

<http://nineteeneightzero.com/adobe-photoshop-cs6-20-x-full-free/> [http://www.barberlife.com/upload/files/2022/07/jeMdsuaetIFqIMLgurMa\\_01\\_86cfa2be7814a4668404c8ce12731ba2\\_file.pdf](http://www.barberlife.com/upload/files/2022/07/jeMdsuaetIFqIMLgurMa_01_86cfa2be7814a4668404c8ce12731ba2_file.pdf) <https://liquidonetransfer.com.mx/?p=29378> [http://lovetrustfoundation.com/wp-content/uploads/2022/07/download\\_photoshop\\_cs\\_8\\_terbaru\\_full\\_version.pdf](http://lovetrustfoundation.com/wp-content/uploads/2022/07/download_photoshop_cs_8_terbaru_full_version.pdf) [https://jovenesvip.com/wp-content/uploads/2022/07/how\\_to\\_enable\\_camera\\_raw\\_filter\\_in\\_photoshop\\_cs6\\_download.pdf](https://jovenesvip.com/wp-content/uploads/2022/07/how_to_enable_camera_raw_filter_in_photoshop_cs6_download.pdf) <https://studiolegalefiorucci.it/2022/07/01/how-to-install-downloaded-microsoft-office-2007-from-scratch/> <https://www.simonefiocco.com/index.php/2022/07/01/photoshop-7-0-brushes-free-download/> [https://www.webster-nh.gov/sites/g/files/vyhlif4021/f/uploads/town\\_report\\_2021\\_final.pdf](https://www.webster-nh.gov/sites/g/files/vyhlif4021/f/uploads/town_report_2021_final.pdf) <https://mac.com.hk/advert/watercolor-sketch-photoshop-actions/> <https://fgsdharma.org/new-photoshop-backgrounds/> <https://supercitas.online/?p=2006> <https://www.onlineusaclassified.com/advert/best-seo-company-in-noida-seo-services-agency-in-noida/> <https://safe-waters-64788.herokuapp.com/vietgar.pdf> [https://www.americanchillpodcast.com/upload/files/2022/07/OokiI5BsKoTb66vIWTYq\\_01\\_a3cc21d674257370d28af577564efd97\\_file.pdf](https://www.americanchillpodcast.com/upload/files/2022/07/OokiI5BsKoTb66vIWTYq_01_a3cc21d674257370d28af577564efd97_file.pdf) [https://www.pivatoporte.com/wp-content/uploads/2022/07/download\\_adobe\\_photoshop\\_version\\_211.pdf](https://www.pivatoporte.com/wp-content/uploads/2022/07/download_adobe_photoshop_version_211.pdf) [https://www.imoc.cc/wp-content/uploads/2022/07/photoshop\\_brush\\_tool\\_downloads.pdf](https://www.imoc.cc/wp-content/uploads/2022/07/photoshop_brush_tool_downloads.pdf) <https://nameless-plateau-29713.herokuapp.com/dararex.pdf> [http://www.abbotsfordtoday.ca/wp-content/uploads/2022/06/photoshop\\_cs5\\_for\\_android\\_free\\_download.pdf](http://www.abbotsfordtoday.ca/wp-content/uploads/2022/06/photoshop_cs5_for_android_free_download.pdf) [https://www.spinergo.com/wp-content/uploads/2022/07/circle\\_shape\\_photoshop\\_free\\_download.pdf](https://www.spinergo.com/wp-content/uploads/2022/07/circle_shape_photoshop_free_download.pdf) [https://kivabe.info/wp-content/uploads/2022/07/adobe\\_photoshop\\_cs6\\_installer\\_free\\_download\\_for\\_pc.pdf](https://kivabe.info/wp-content/uploads/2022/07/adobe_photoshop_cs6_installer_free_download_for_pc.pdf)

Related links: